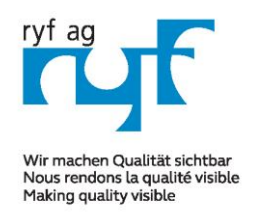

RYF AG Suisse made.

Showroom Bettlachstrasse 2 CH-2540 Grenchen Tel +41 32 654 21 00

RYF SA Showroom, Sales Office Route de Genève 9c 1291 Commugny Tél +41 22 776 82 28

Neu: RYF AG Zürich Showroom,/Sales office Im Hanselmaa 10 CH-8132 Egg / Uster Tel 043 277 59 99

*RyecoCam 4000-microscope numérique (zoom mot.)*

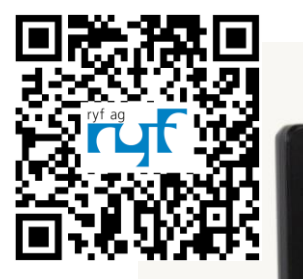

# **R-FHD-4000-1001**

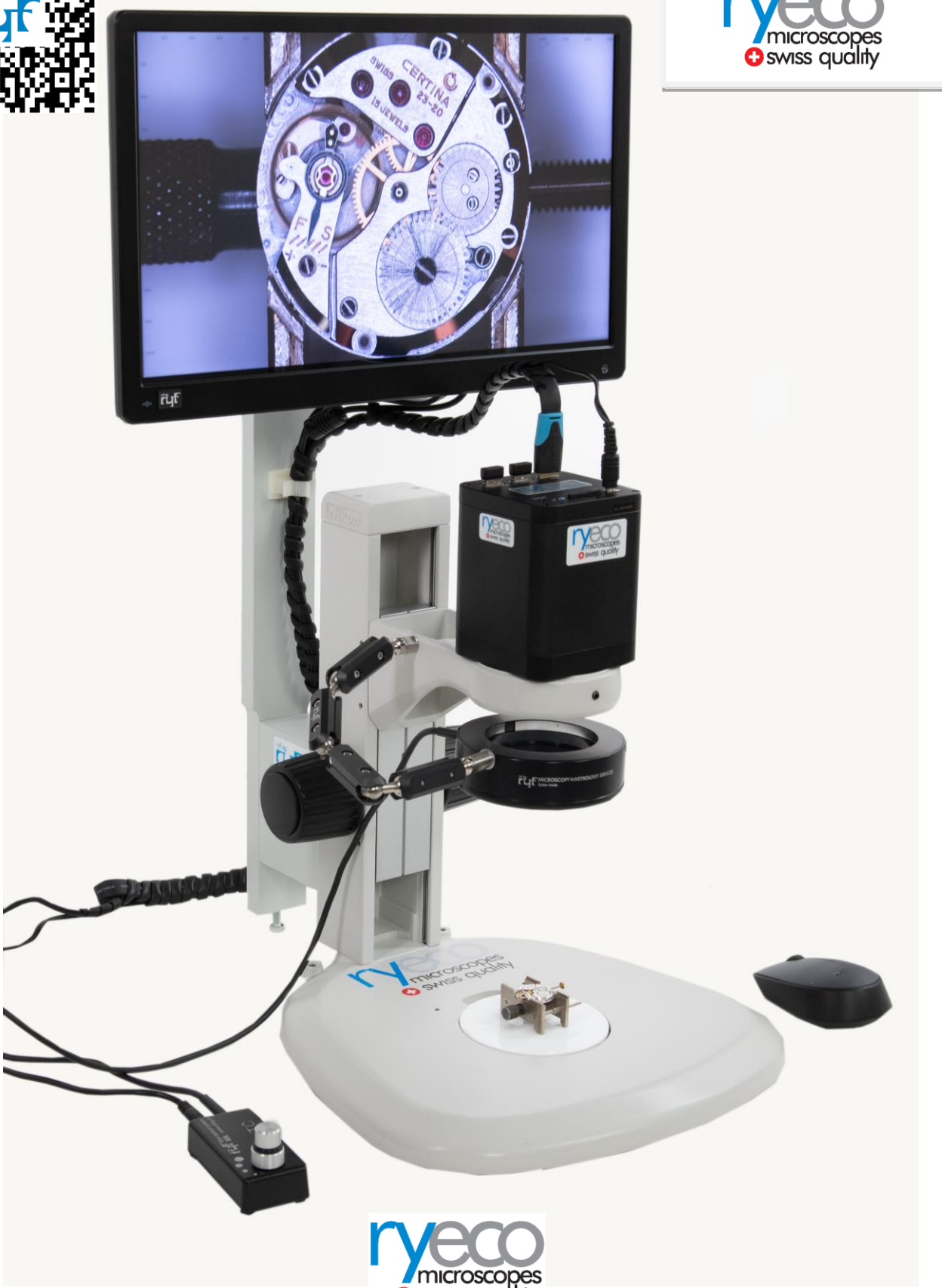

**O** swiss quality

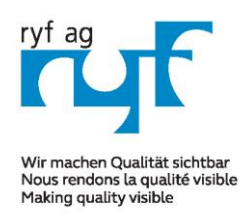

### MICROSCOPY <sup>o</sup> METROLOGY SERVIC

Suisse made.

Showroom Bettlachstrasse 2 CH-2540 Grenchen Tel +41 32 654 21 00

**DYE SA** Showroom, Sales Office Route de Genève 9c 1291 Commuany Tél +41 22 776 82 28

Neu: RYF AG Zürich Showroom,/Sales office Im Hanselmaa 10 CH-8132 Egg / Uster Tel 043 277 59 99

## *RyecoCam 4000-microscope numérique (zoom mot.)*

#### **Microscope numérique RyecoCam-4000 Full HD:**

Système de zoom vidéo sans oculaire, compact, en qualité HDMI, avec un très bon rapport qualité/prix. Images en direct Full HD en 1920 x 1080P et 30/60 images/sec. Très grande distance de travail (196mm) et un zoom 20x motorisé (1:20x / 0.028x -0.56x).

Le champ historique extrêmement grand de 200mm x 112m à 10mm x 5.6mm avec le plus grand grossissement. Distance de travail possible de 156mm à 196mm.

#### **Facile à utiliser / commandes par souris:**

#### - Contrôlable par la souris USB sans fil

- 2 ports USB 2.0 pour la souris et/ou la clé USB
- Prise de photos au format JPEG 2MP sur la carte SD
- Prise de vidéos (avec 1080P) 30 B/sec.
- Enregistrement rapide des images (clé USB\*)
- Possibilité d'afficher le réticule
- Logiciel de mesure comparative simple

#### **Système de zoom (optique):**

- Plage de grossissement de 1,7x à 34x\*, optique avec moniteur FHD 15" (\*avec le zoom numérique x 10\*)
- Distance de travail standard: AA = 196 mm
- Avec grossissement min.  $=$  champ visuel de 200 x 112 mm
- Avec grossissement max.  $=$  champ visuel de 10 x 5,6mm

\*zoom numérique max. 340x

#### **Système d'éclairage LED:**

Éclairage annulaire LED Ryf NKl-12 LED avec diffuseur spécial Ryf intégré, réglable en continu pour un éclairage sans ombres.

#### **Caméra industrielle Full HD / HDMI:**

- Résolution FHD 1920x1080 / 30/60 FPS
- Capteur Sony 1/2.8" // Taille des pixels 2,9 x 2,9 um
- Taux d'image 60 images/sec. (formation rapide de l'image)
- Stockage d'images et de données via une clé USB
- Sortie: Signal HDMI, avec fente pour carte SD

#### **Écran LCD:**

- LCD 15", écran couleur Full HD 16:9, 1920 x 1080P (taille = 345 mm x 195 mm)

#### **Ryeco by Ryf avec garantie / service Swiss**  [www.ryfag.ch](http://www.ryfag.ch/)

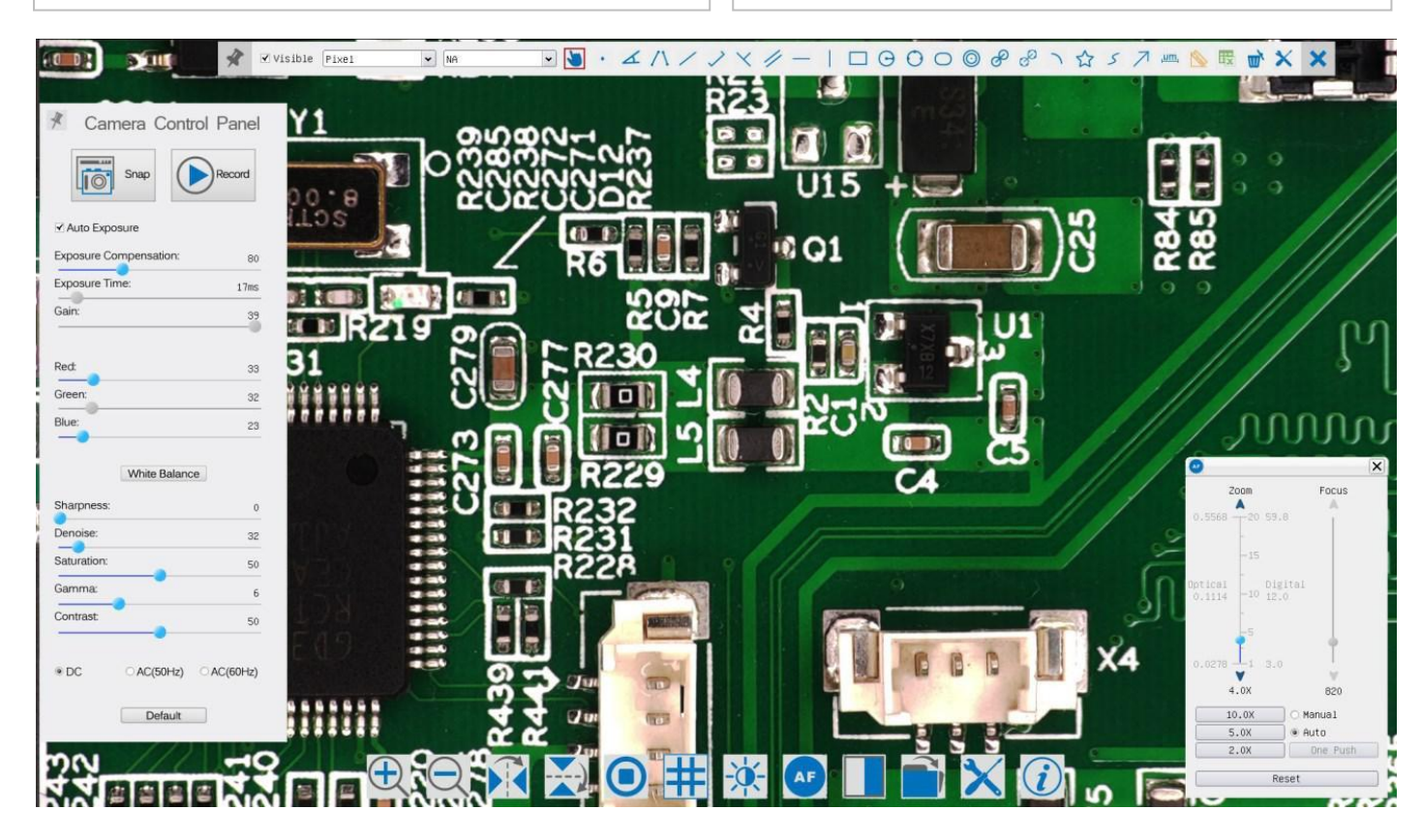

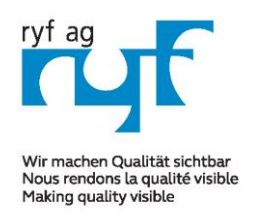

RYF AG Suisse made.

Showroom Bettlachstrasse 2 CH-2540 Grenchen Tel +41 32 654 21 00

**DYESA** Showroom, Sales Office Route de Genève 9c 1291 Commugny Tél +41 22 776 82 28

Neu: RYF AG Zürich Showroom,/Sales office Im Hanselmaa 10 CH-8132 Egg / Uster Tel 043 277 59 99

### *RyecoCam 4000-microscope numérique (zoom mot.)*

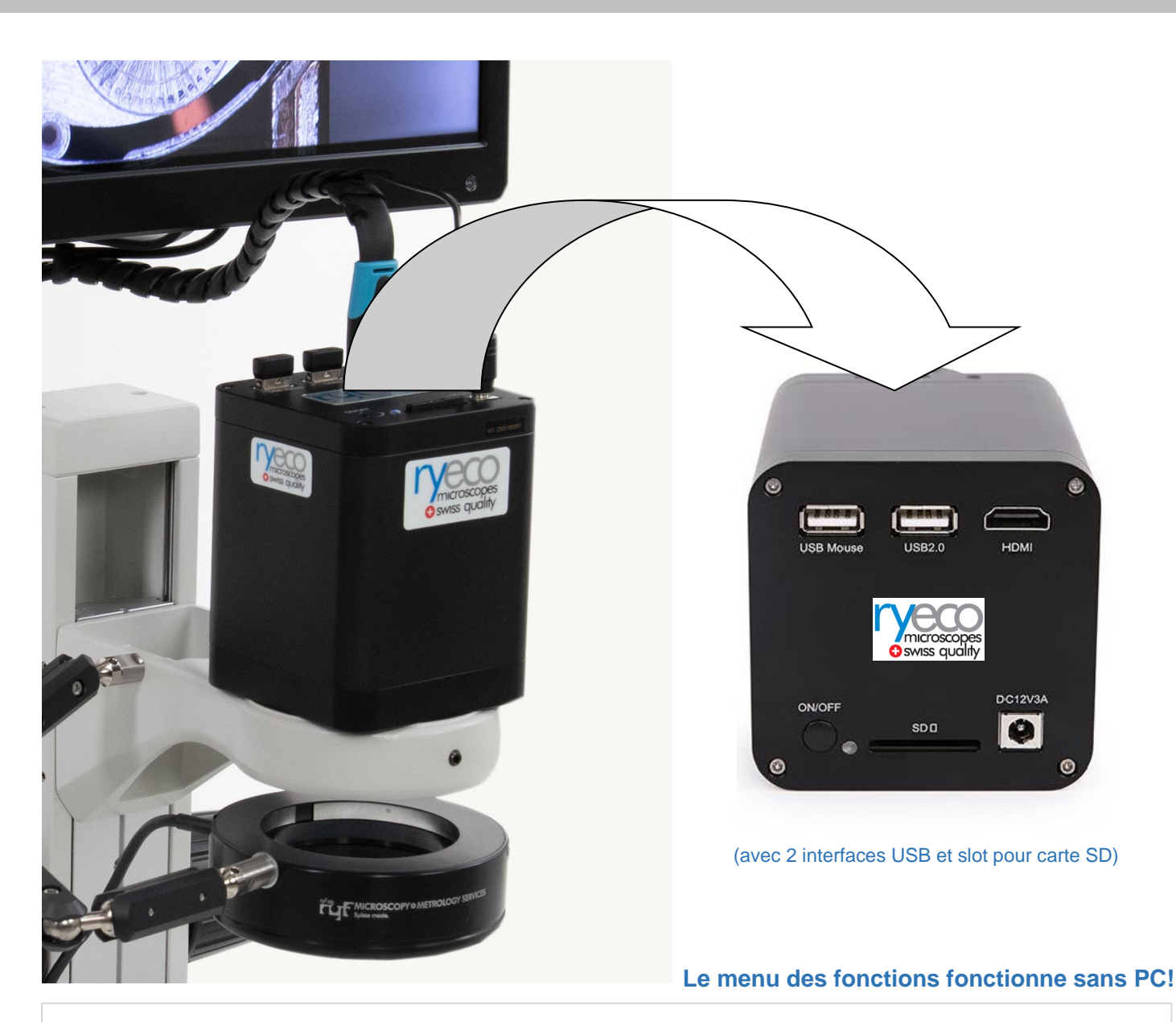

#### **RyecoCam 4000 Microscope numérique**

Composé d'une caméra numérique avec une plage de grossissement de 1.7x à 34x, distance de travail = 196 mm, caméra Full HD avec sortie HDMI, résolution 1920x1080P, capteur 1/2.8", taux d'image 60 images/sec, interface 2x USB et 1x SD slot, statif avec porte-tube (Nikon), écran couleur LCD 15", éclairage annulaire LED Ryf NKL-12 LED, incl. Carte SD et souris Wi-Fi.

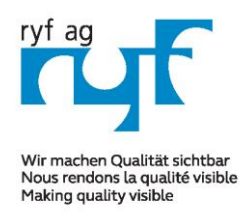

RYF AG Suisse made.

Showroom Bettlachstrasse 2 CH-2540 Grenchen Tel +41 32 654 21 00

RYF SA Showroom, Sales Office Route de Genève 9c 1291 Commugny Tél +41 22 776 82 28

Neu: RYF AG Zürich Showroom,/Sales office Im Hanselmaa 10 CH-8132 Egg / Uster Tel 043 277 59 99

## *RyecoCam 4000-microscope numérique (zoom mot.)*

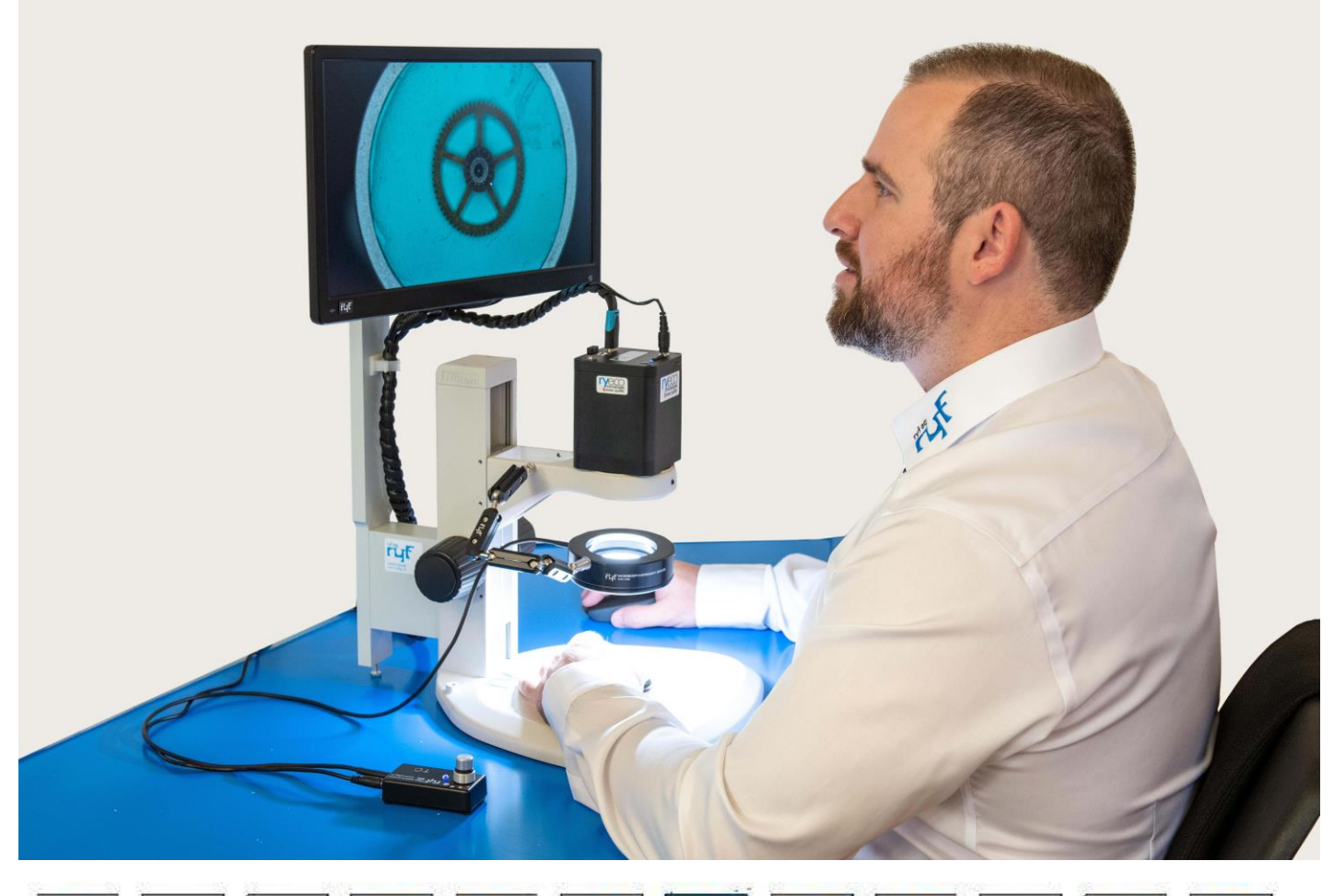

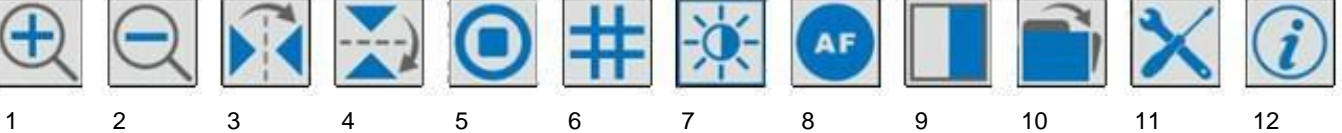

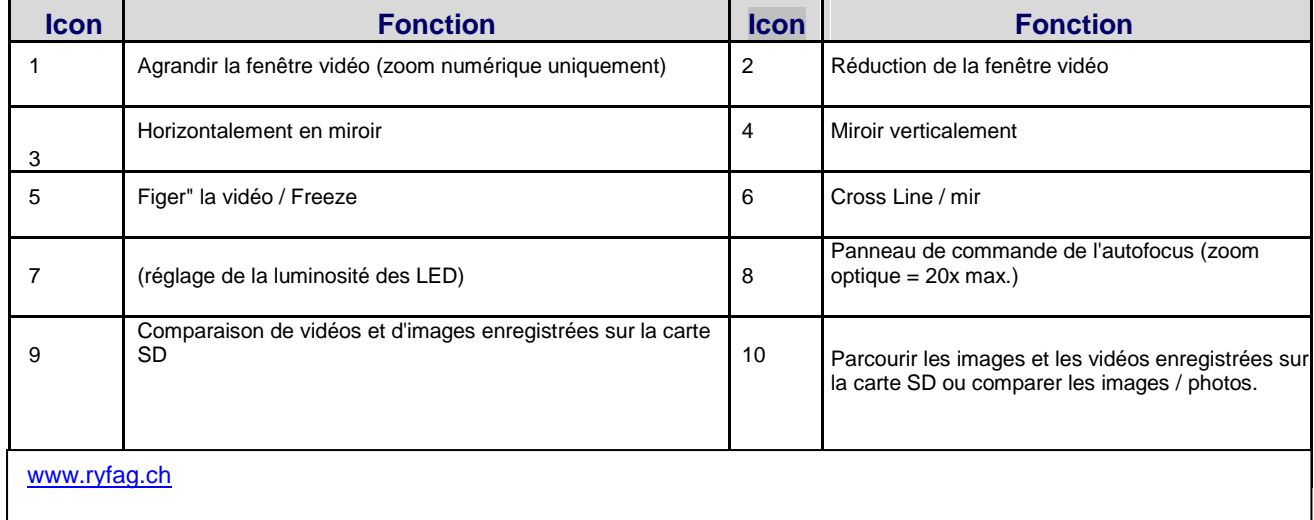

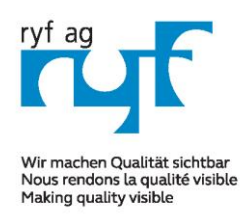

RYF AG Suisse made.

Showroom Bettlachstrasse 2 CH-2540 Grenchen Tel +41 32 654 21 00

RYF SA Showroom, Sales Office Route de Genève 9c 1291 Commugny Tél +41 22 776 82 28

Neu: RYF AG Zürich Showroom,/Sales office Im Hanselmaa 10 CH-8132 Egg / Uster Tel 043 277 59 99

## *RyecoCam 4000-microscope numérique (zoom mot.)*

La **Barre d'outils de mesure** s'affiche lorsque vous déplacez la souris vers n'importe quel endroit proche du côté supérieur de la fenêtre vidéo.

Voici la présentation des différentes fonctions de la **Barre d'outils de mesure (en anglais):**

 $\blacktriangledown$  Visible  $\boxed{\mathsf{pixel}}$  $\blacktriangleright$   $\boxed{\mathsf{NA}}$  $\Pi$   $\blacksquare$ .  $\blacktriangle$   $\land$   $\land$   $\lor$   $\lor$   $\lor$   $\land$   $\blacksquare$   $\blacksquare$   $\blacksquare$   $\blacksquare$   $\blacksquare$   $\blacktriangleright$   $\blacktriangleright$   $\blacktriangleright$   $\blacksquare$   $\blacksquare$   $\lor$   $\blacktriangleright$   $\blacksquare$   $\blacksquare$   $\lozenge$   $\blacksquare$   $\blacksquare$   $\land$   $\blacksquare$   $\blacksquare$   $\blacksquare$   $\blacksquare$   $\blacksquare$   $\blacksquare$   $\blacks$ 

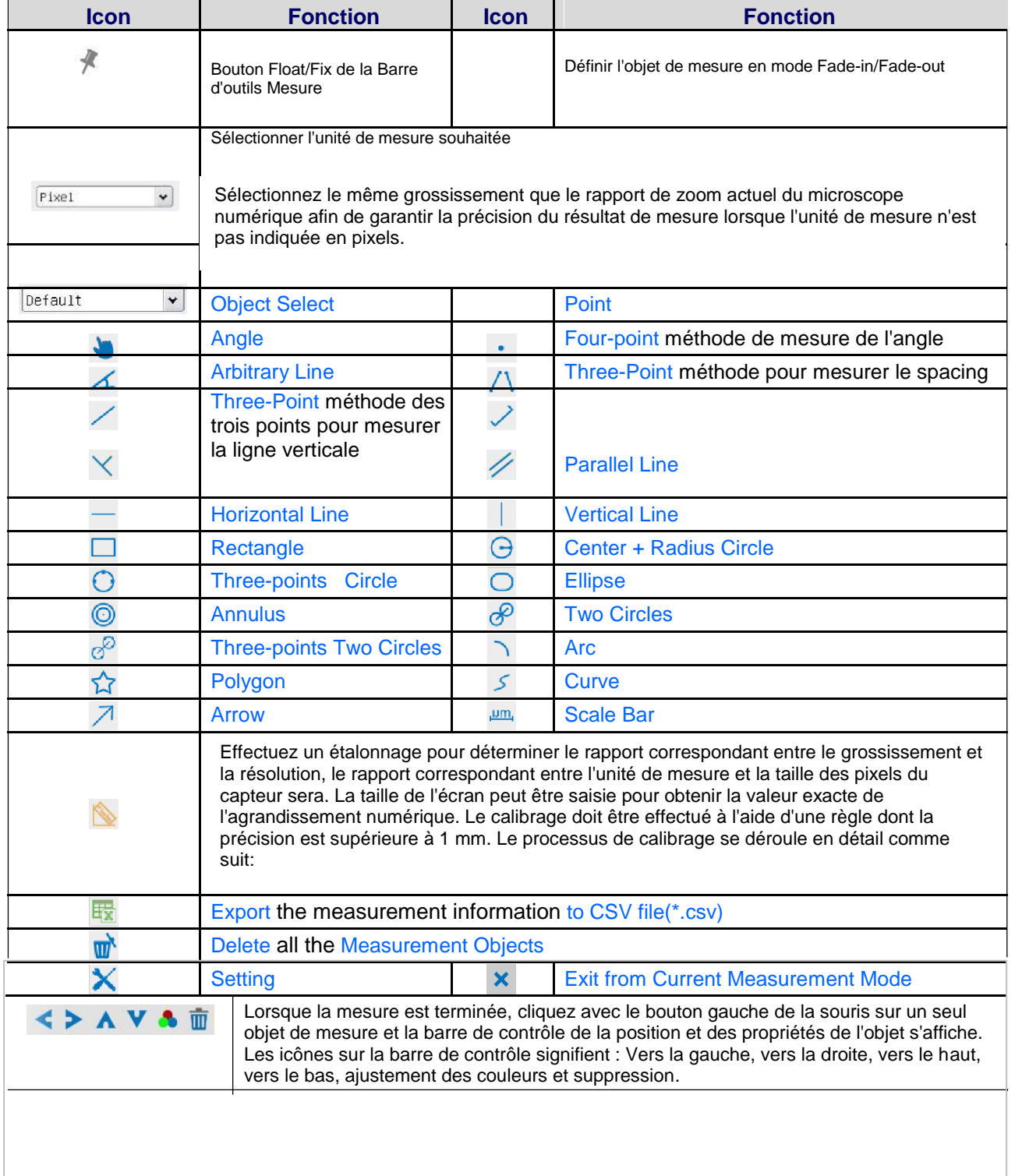

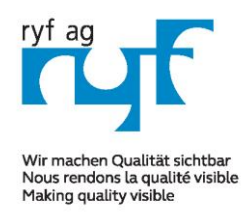

RYF AG Suisse made.

Showroom Bettlachstrasse 2 CH-2540 Grenchen Tel +41 32 654 21 00

RYF SA Showroom, Sales Office Route de Genève 9c 1291 Commugny Tél +41 22 776 82 28

Neu: RYF AG Zürich Showroom,/Sales office Im Hanselmaa 10 CH-8132 Egg / Uster Tel 043 277 59 99

## *RyecoCam 4000-microscope numérique (zoom mot.)*

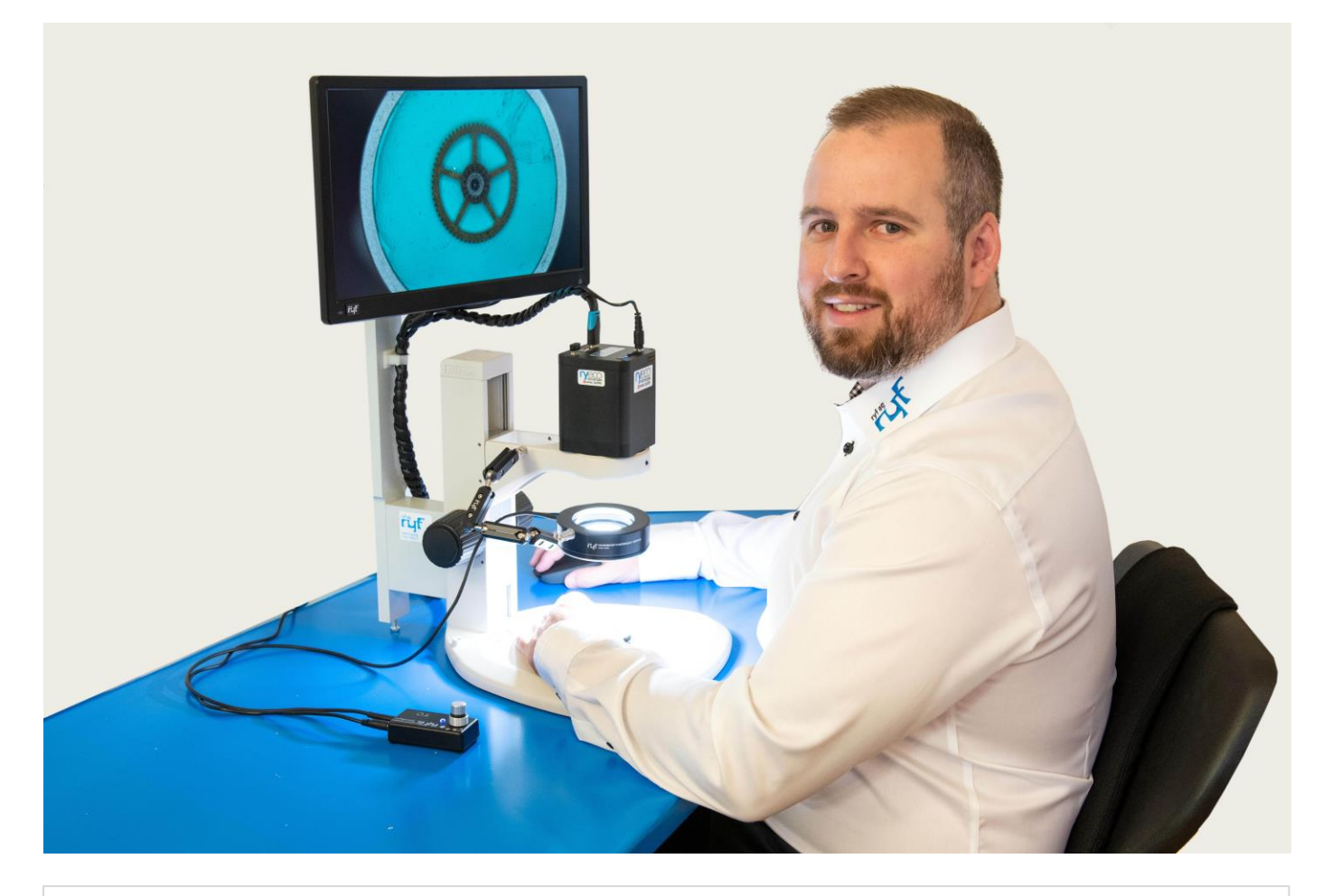

**Numéro de commande de Ryf AG pour l'ensemble complet Rycocam: Nº SAP F-HDM-4000-1001**

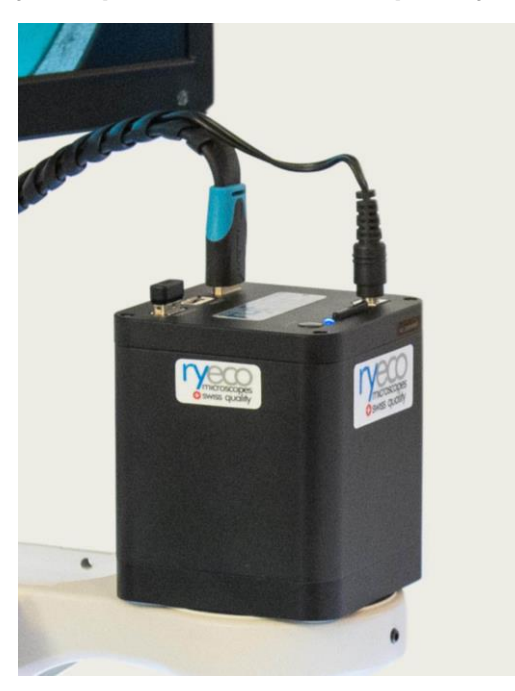

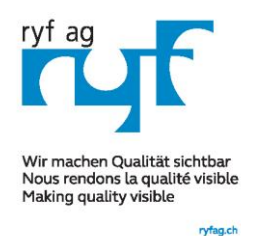

**Suisse made.** RYFAG

RYF SA

Neu: RYF AG Zürich Showroom,/Sales office Im Hanselmaa 10 CH-8132 Egg / Uster Tel 043 277 59 99

## *RyecoCam 4000-microscope numérique (zoom mot.)*

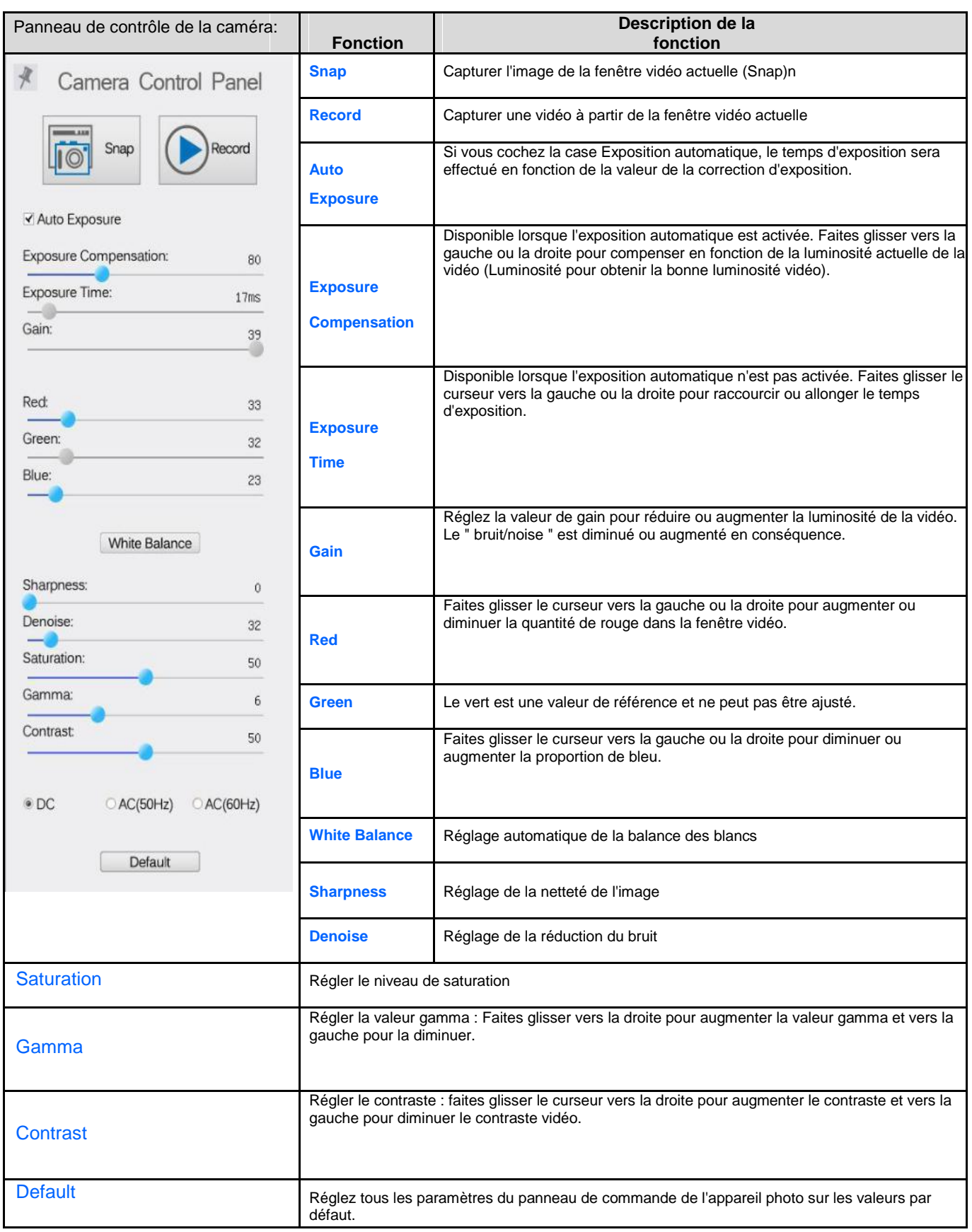

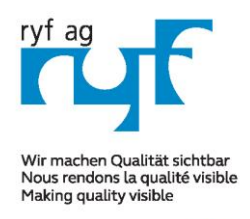

**Suisse made.** RYFAG

Showroom Bettlachstrasse 2 CH-2540 Grenchen Tel +41 32 654 21 00

DVE SA Showroom, Sales Office Route de Genève 9c 1291 Commugny Tél +41 22 776 82 28

Neu: RYF AG Zürich Showroom,/Sales office Im Hanselmaa 10 CH-8132 Egg / Uster Tel 043 277 59 99

## *RyecoCam 4000-microscope numérique (zoom mot.)*

#### **RyecoCam 4000 Microscope numérique**

Composé d'une caméra numérique avec une plage de grossissement de 1.7x à 34x, distance de travail = 196 mm, caméra Full HD avec sortie HDMI, résolution 1920x1080P, capteur 1/2.8", taux d'image 60 images/sec, interface 2x USB et 1x SD slot, statif avec porte-tube (Nikon), écran couleur LCD 15", éclairage annulaire LED Ryf NKL-12 LED, incl. Carte SD et souris Wi-Fi.

**Dimensions: L = 370 mm / 280 mm x P= 395 mm x H= 620 mm max.**

**Garantie, service, emballage et assemblage / montage final / étalonnage Swiss** Numéro de commande SAP: R-FHD-4000-1001 [www.ryfag.ch](http://www.ryfag.ch/)

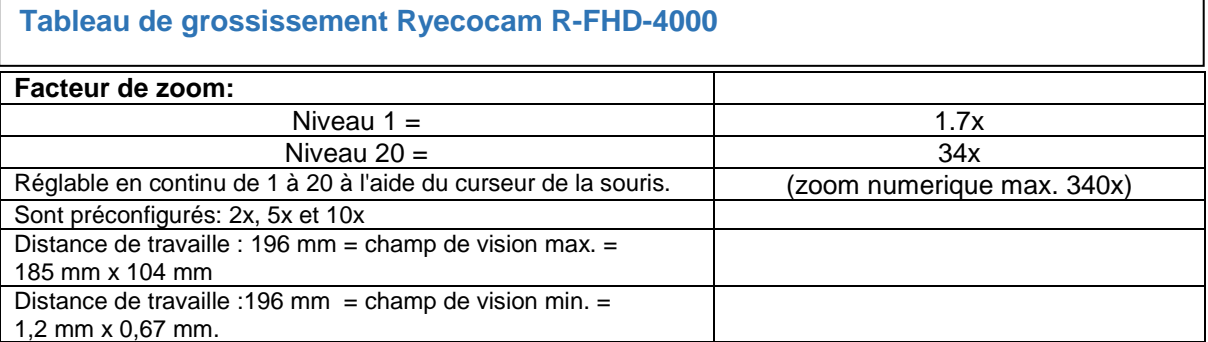

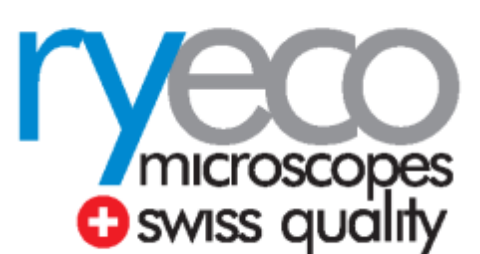